#### **Hi Children!**

**You have just competed Class 2 and are entering to Class 3. Congratulations for that! Hope you all had good vacations. Welcome to Class 3 and computer class. Let us learn about the computer through lots of activities.** 

**Since you don't have your books and copies, understand the concept clearly and do all the activities in your old computer notebook. Chapter 1 is a very big chapter so we will split the chapter into 4 sessions.** 

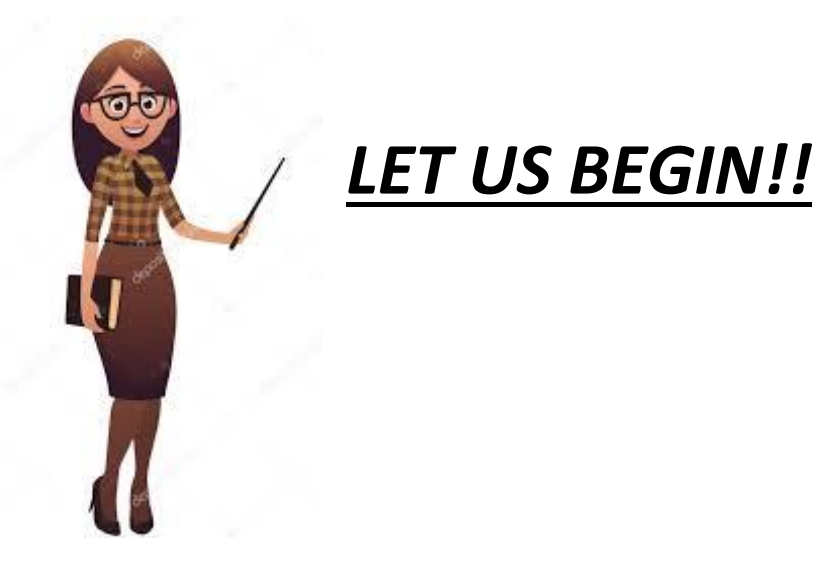

## *L-1 - PARTS OF A COMPUTER*

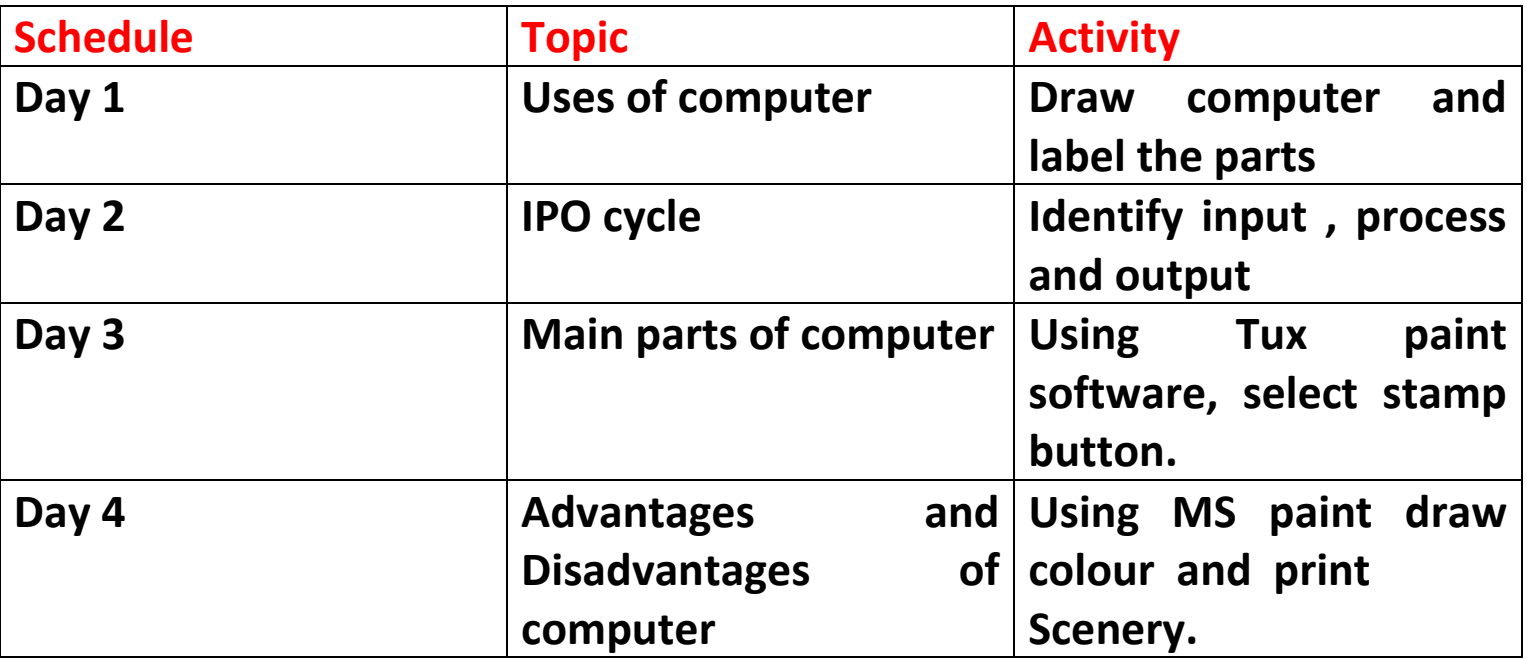

# *DAY 1*

**In Class 2, you have learnt where all computers are used. Some of these are as below, right??**

- 
- **2. Shopping malls 5.Offices**
- **3. Hospitals 6. Banks**
- **1. Schools 4. Railway reservation system**
	-
	-

### *Can you identity two more places where computer can be used??*

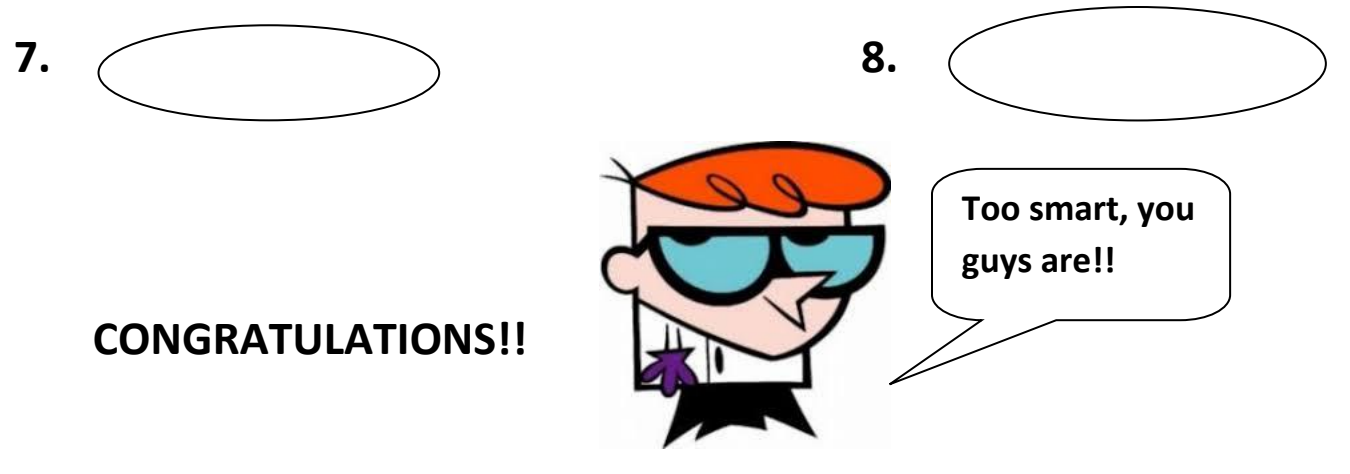

**Computer is an amazing machine that can do different types of work.** 

**Let us do an activity.**

**Eg:-We can store (information)**

- **1. We can play \_\_\_\_\_\_\_\_\_\_\_**
- **2. Draw \_\_\_\_\_\_\_\_\_**
- **3. Write \_\_\_\_\_\_\_\_\_\_\_\_\_**
- **4. Watch \_\_\_\_\_\_\_\_**
- **5. Listen \_\_\_\_\_\_\_\_\_\_**

**Well done students. Keep it up!**

#### *ACTIVITY 1 FOR DAY ONE*

**Draw a computer and label the parts in your rough copy.**

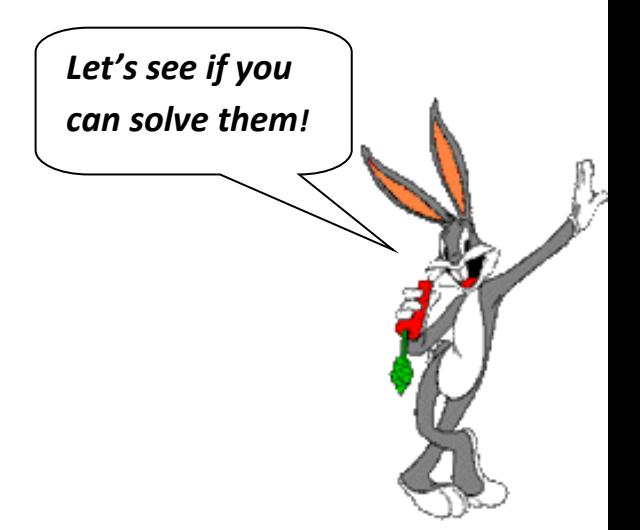

#### *DAY 2*

**A computer works at a very high speed and does the following functions-**

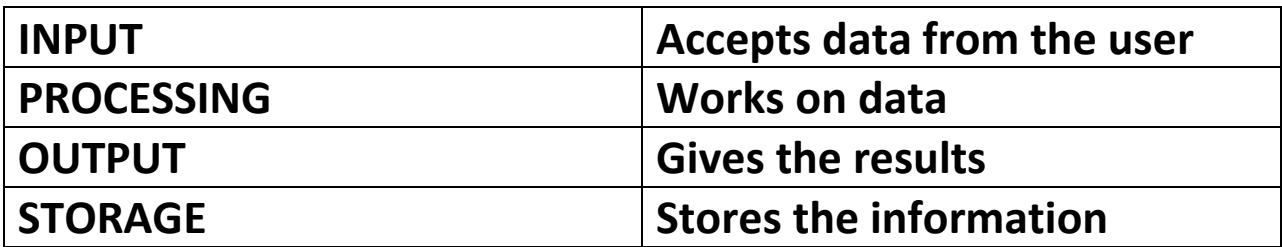

### *FUNCTIONS OF COMPUTER*

**INPUT:- The data or instructions which we enter using keyboard or a mouse into a computer is called input. Example :- numbers , words and pictures as input.**

**PROCESSING:- After entering data and instructions in a computer, CPU works on the input . This is called processing.**

**OUTPUT:- When the data is processed in a CPU to give useful information. It is known as output.**

**This is known an** *Input Process Output (IPO cycle)*

#### *Let us understand this by a few examples*

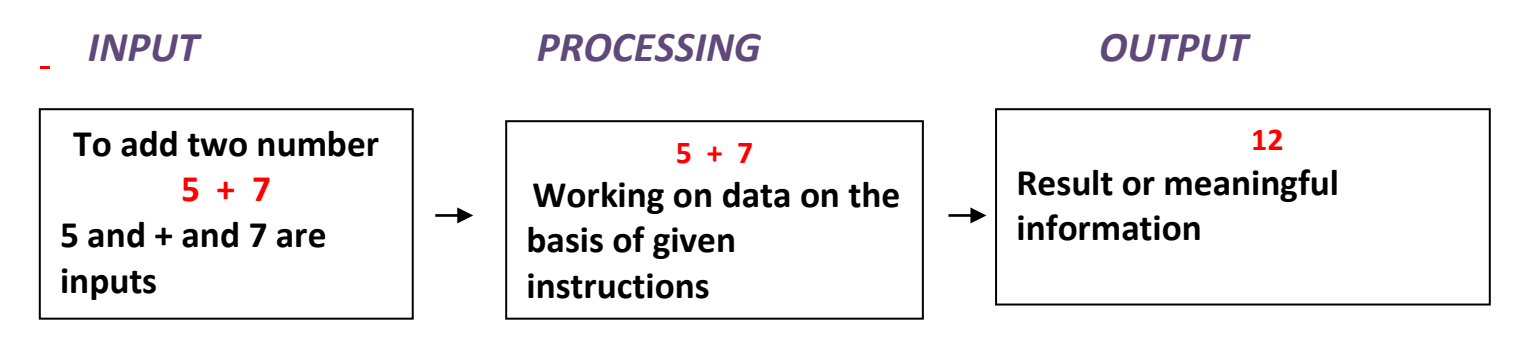

#### *To make Bournvita*

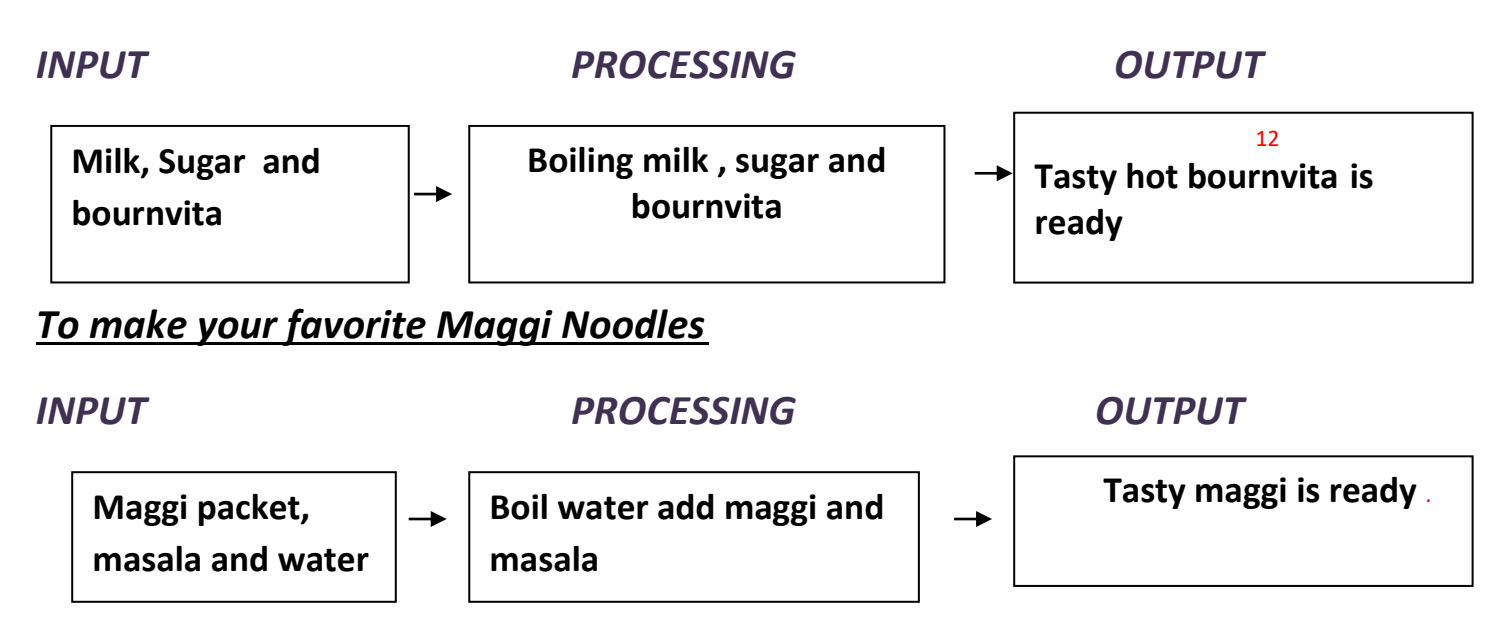

*Now, you have understood the concept of the IPO cycle.*

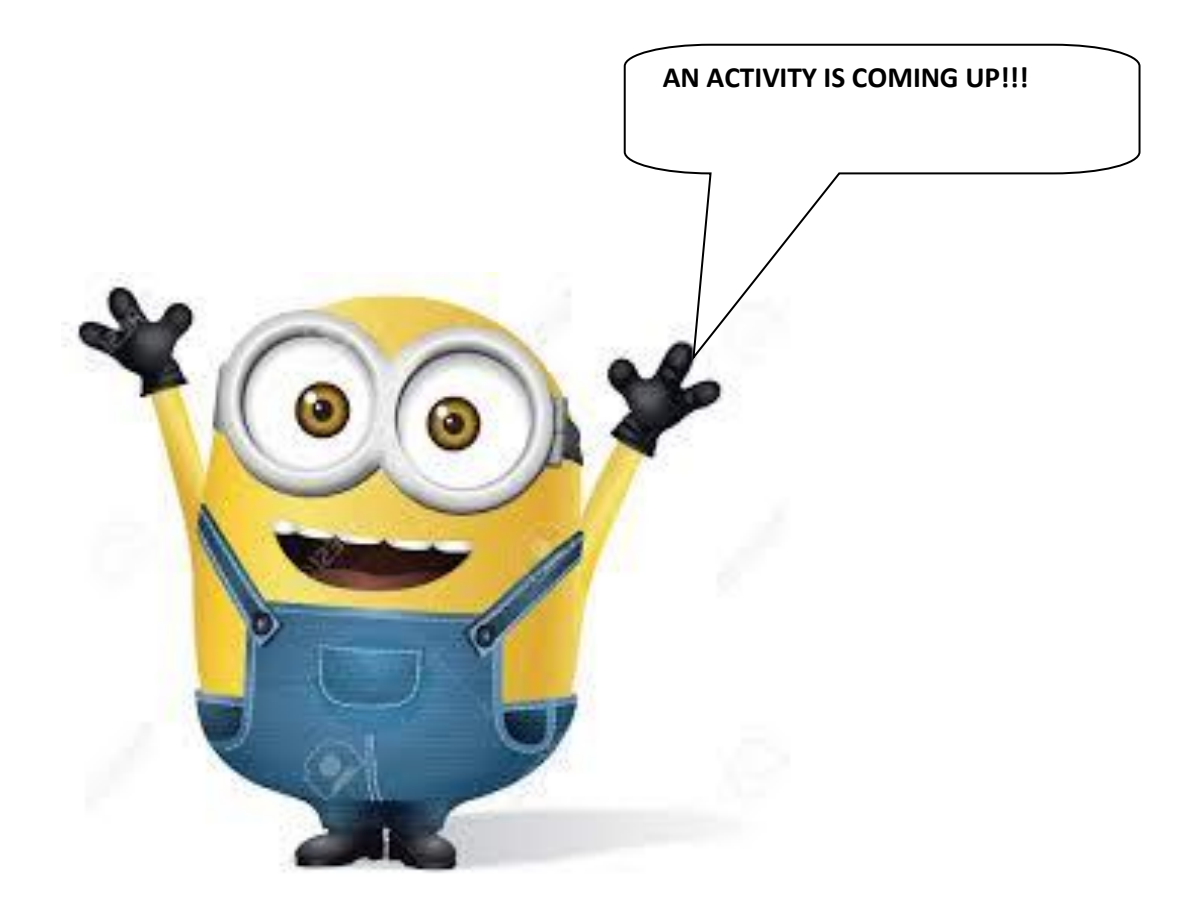

### *ACTIVITY FOR DAY TWO*

#### *Please do the activity in your rough copy.*

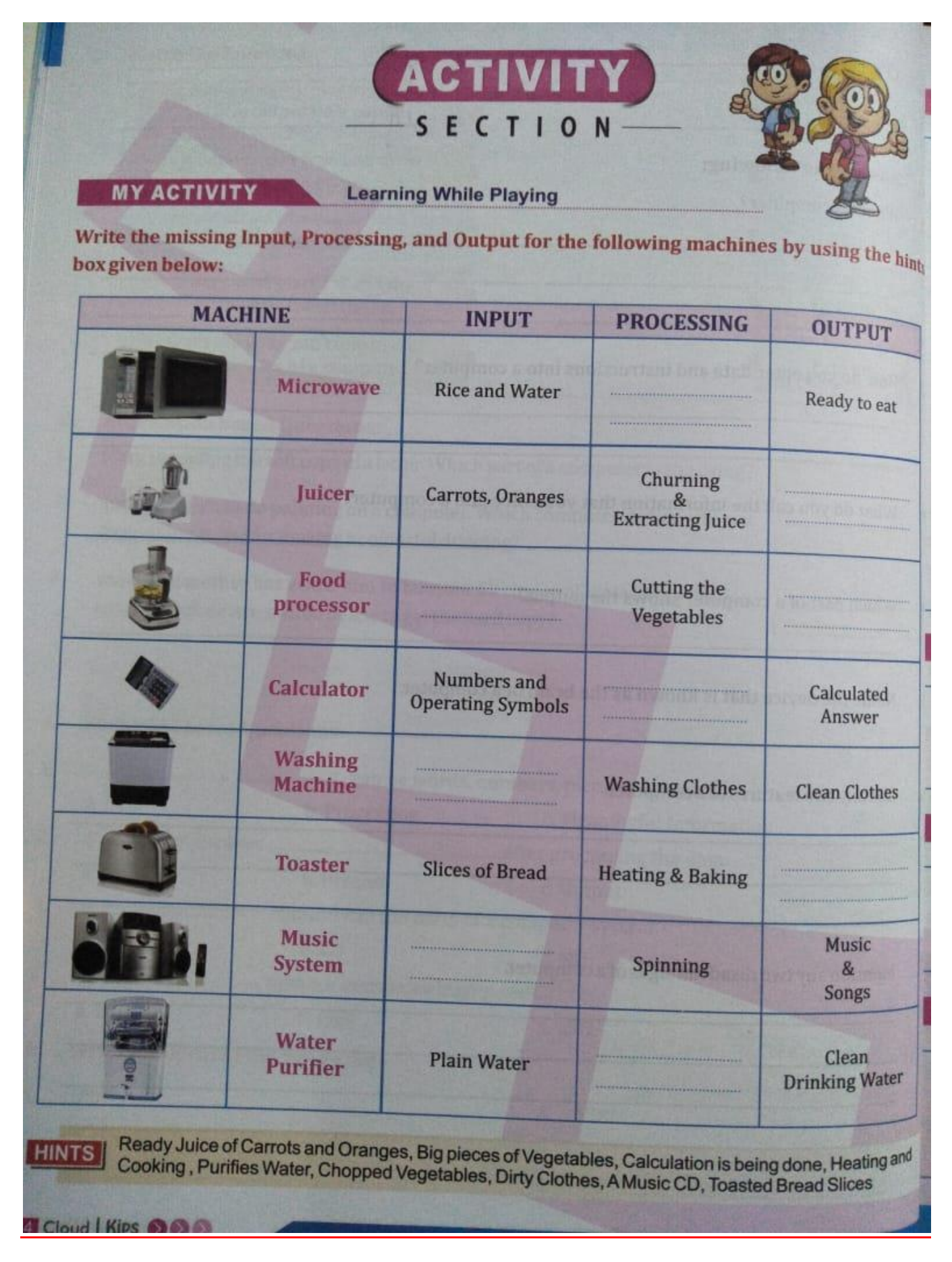

## DAY<sub>3</sub>

#### PARTS OF A COMPUTER

**A Computer has four main parts, which help in performing the IPO cycle**.

*KEYBOARD:-* **Keyboard is the most important part of the computer. It has a number of keys on it. We enter instructions into the computer using the keyboard.**

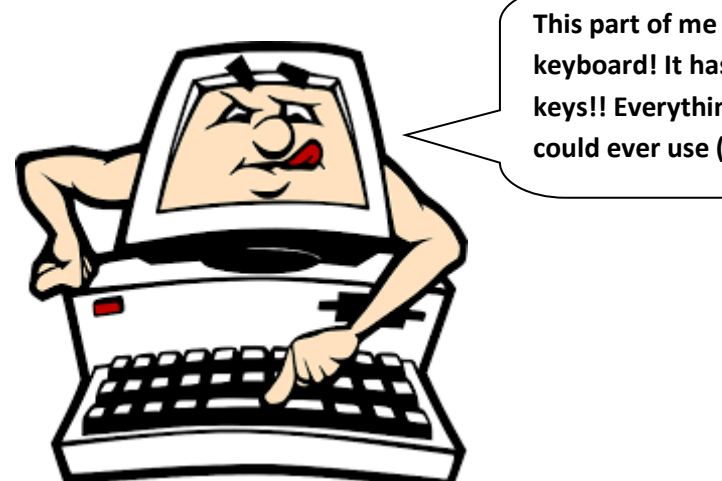

**This part of me is the keyboard! It has so many keys!! Everything you could ever use (:**

**Monitor:- It looks like a TV screen. It displays the work that we do on a computer. Monitor is also known as VDU i.e. Visual Display Unit. The information that we see on a monitor is called soft copy.**

**There are three types of monitors :-**

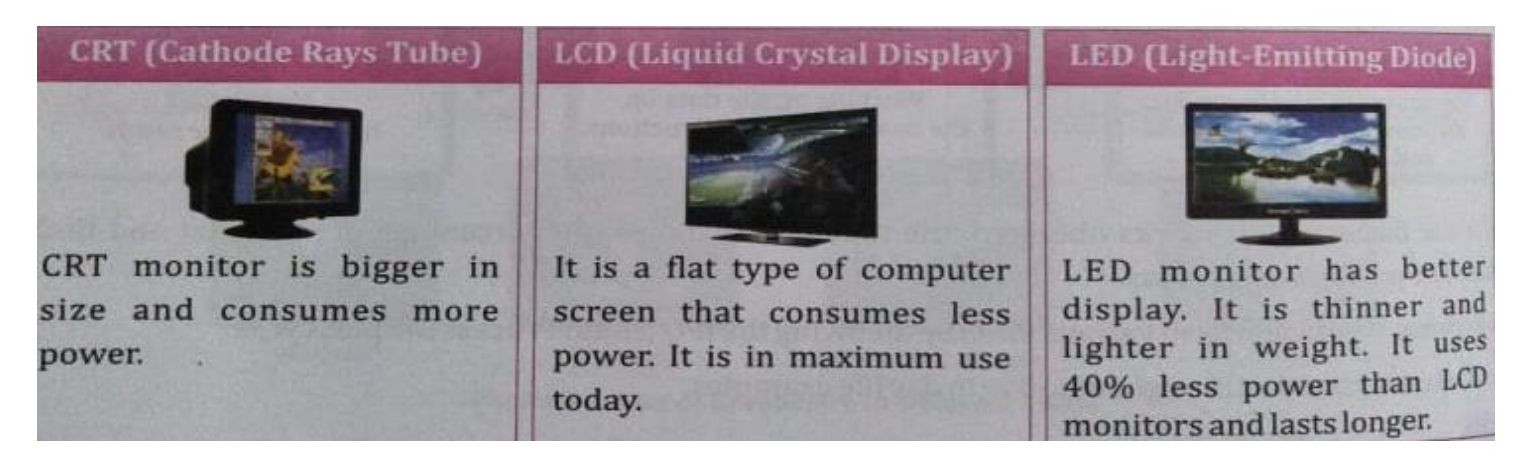

#### **(CPU) Central Processing unit**

**It is the brain of a computer that control all the functions of a computer. It does all the calculations and displays the result on the monitor. It stores a lot of information.**

**CPU has three main parts**

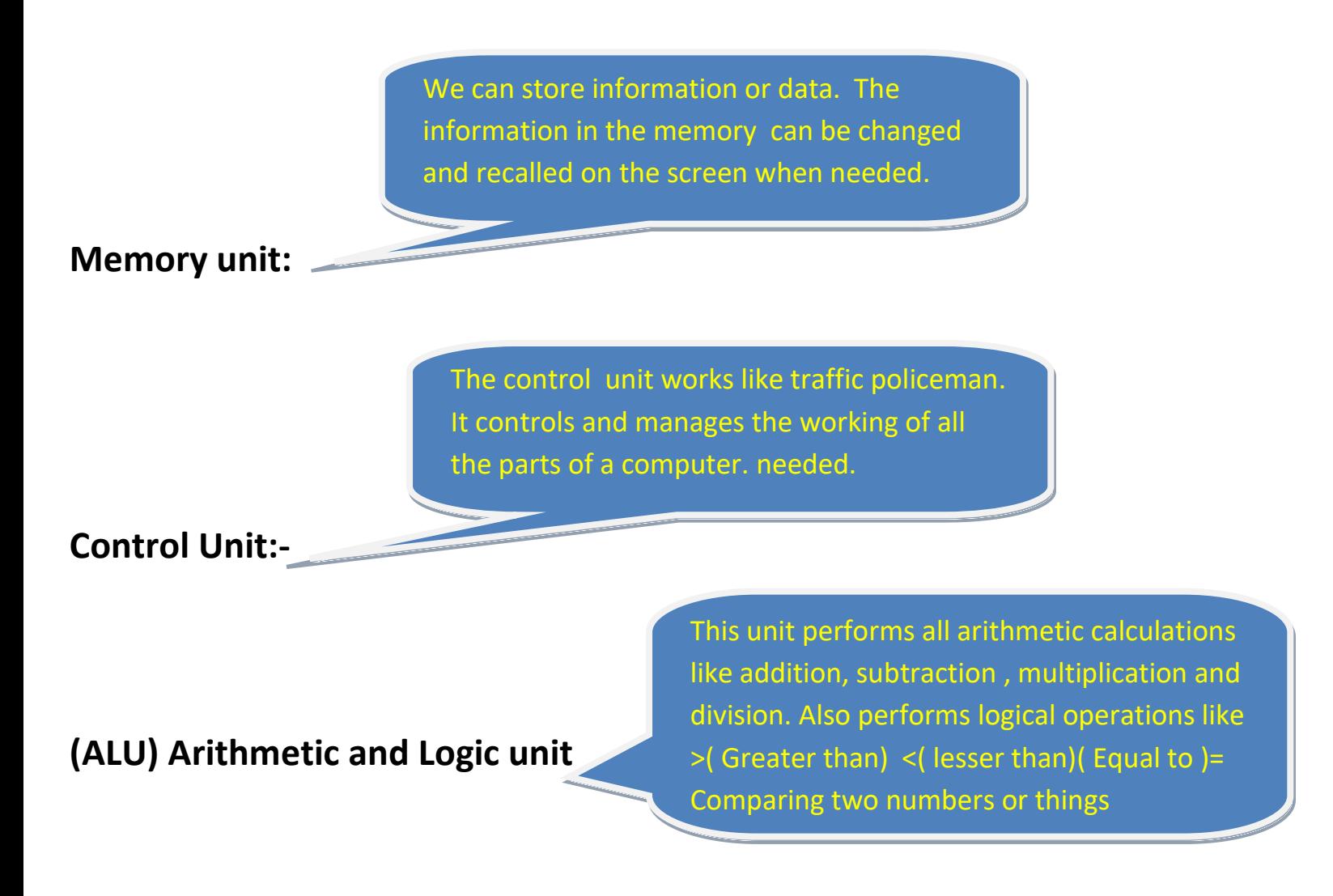

**Mouse:- A mouse is a pointing device. A mouse usually has two buttons.** 

#### **Brain teaser**

- **1. How many alphabets keys are there in the keyboard?\_\_\_\_\_**
- **2. Which is the longest key in the keyboard?**
- **3. Where will you insert a pen-drive in the computer?**
- **4. Which is the latest mouse available in the market?**

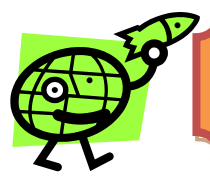

#### **ACTIVITY FOR DAY THREE**

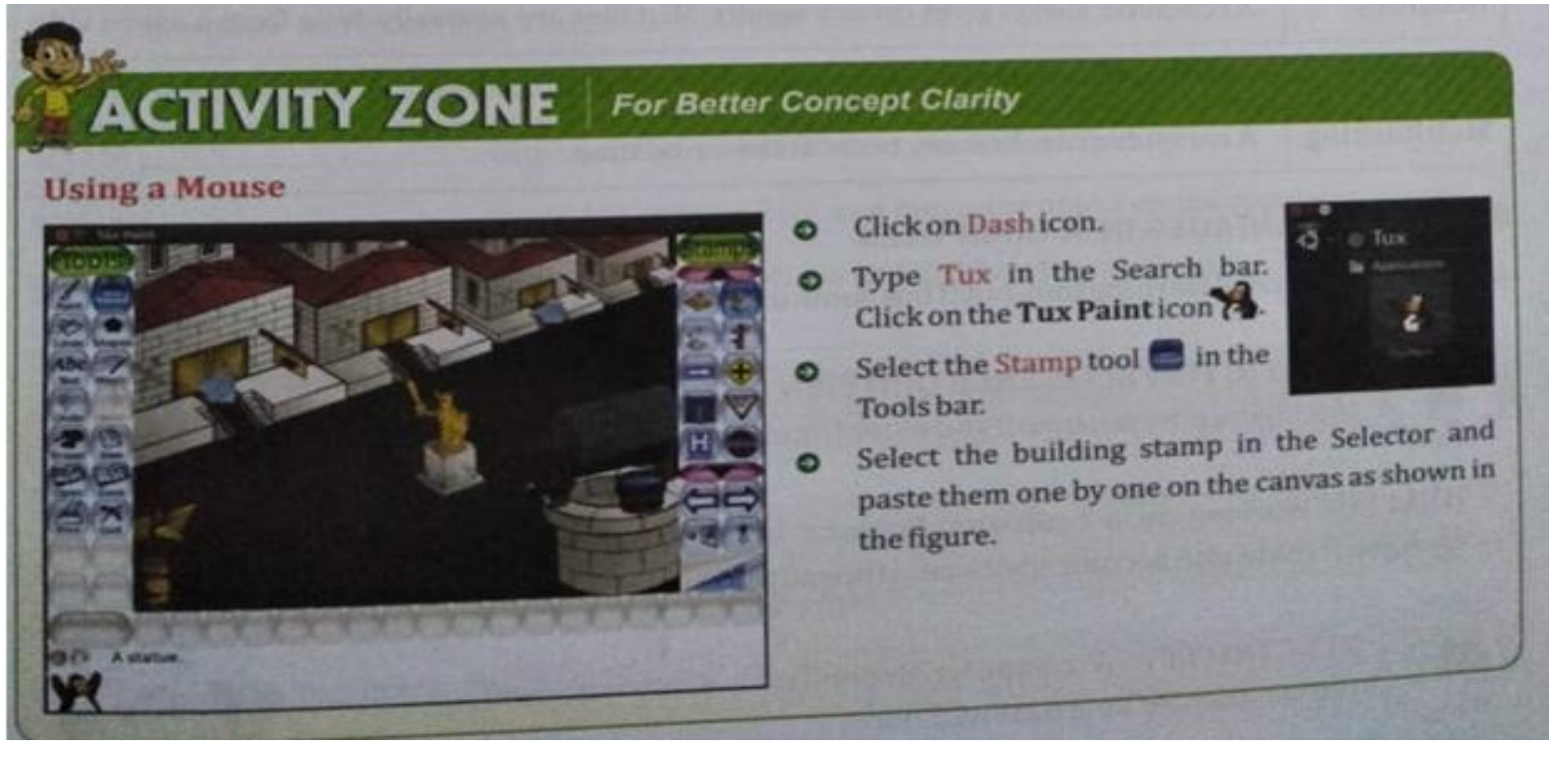

**PRINTER:- A printer prints the information from a computer onto a paper. The output printed on a paper is called hard copy.**

### **Day 4**

## *What makes a computer powerful?*

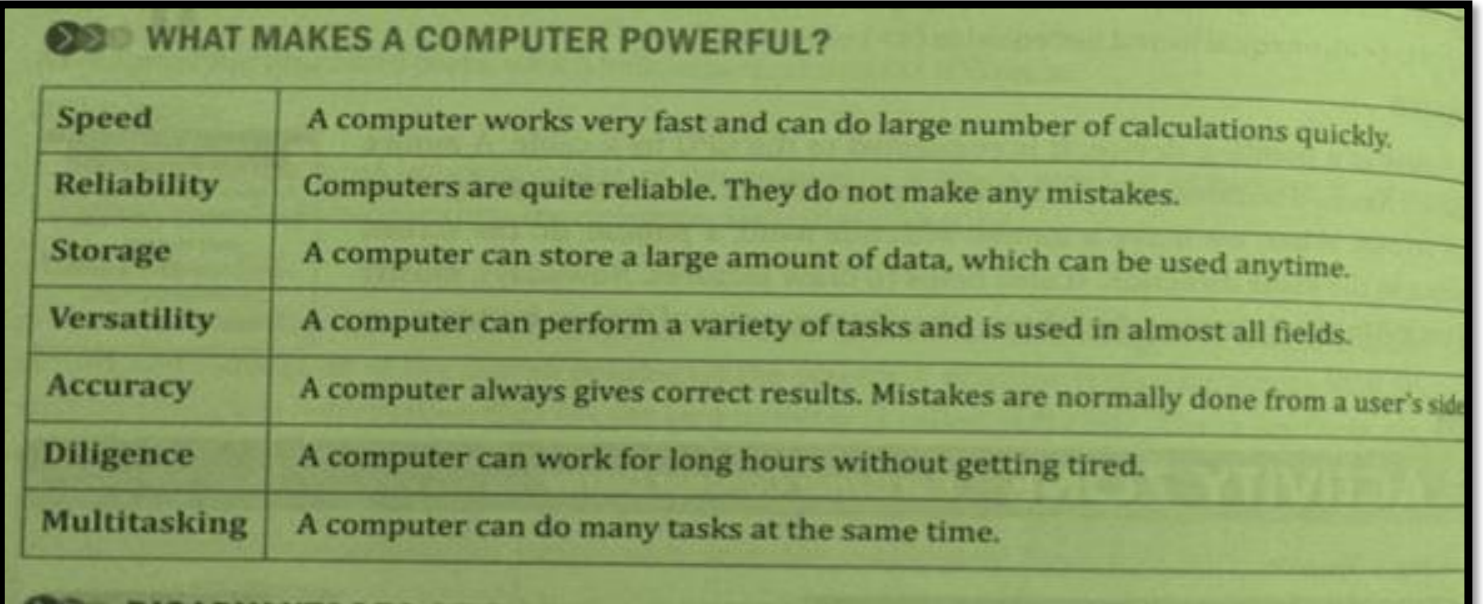

## *Disadvantages of the computer*

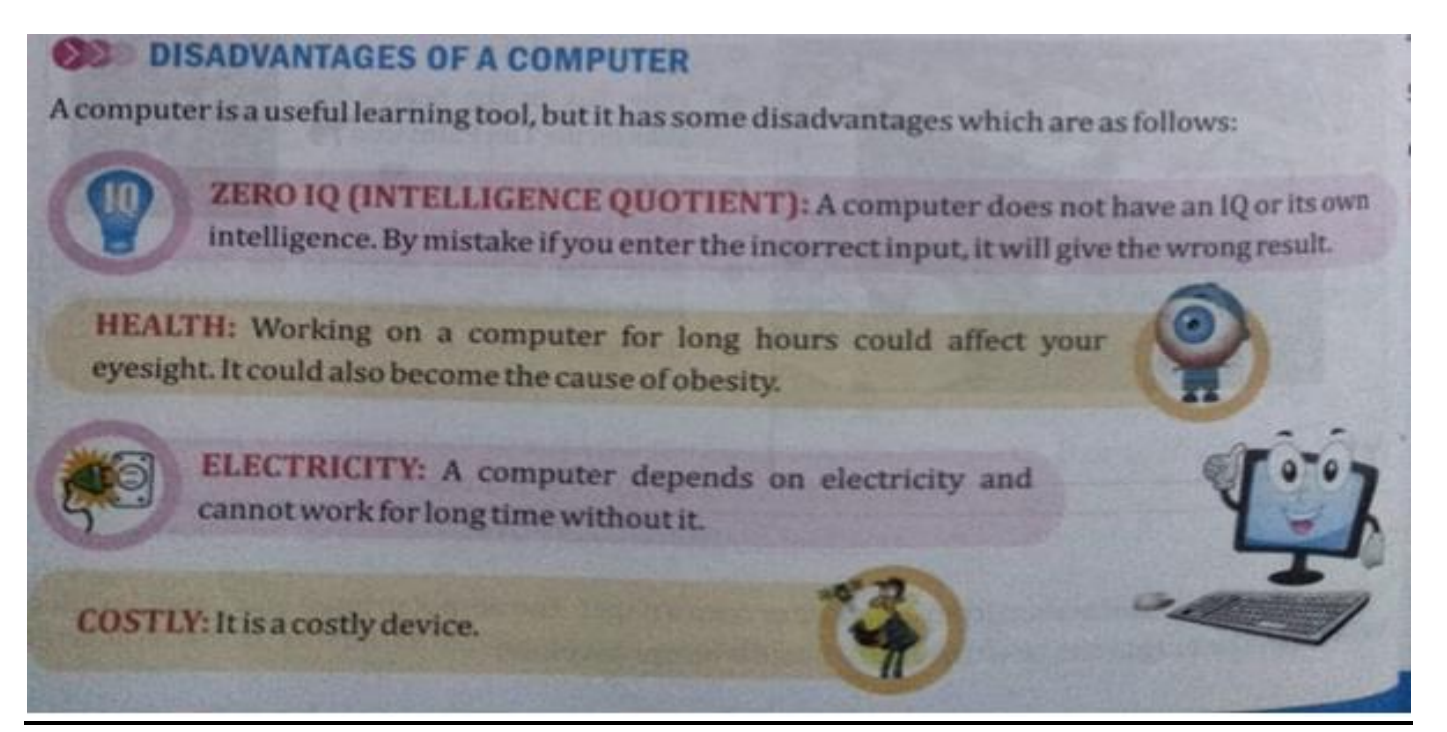

## *ACTIVITY FOR DAY 4*

*Using MS paint software, draw and colour a scenery. Take a print out of your drawing and show it your class teacher.*

## *Recap of Chapter One*

- *Computer works on IPO cycle.*
- *Keyboard and mouse are used to enter data and instruction to the computer.*
- *Monitor displays all the work that we do on a computer.*
- *CPU is made up of MU, CU, and ALU.*
- *Mouse is use to point, select and move any object on the computer screen*

### *NEXT WEEK WE WILL DO EXERCISES AND QUESTION AND ANSWERS FROM THE BOOK*

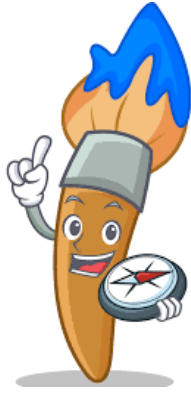